## **Optical Flow**

As discussed within the exercises and the lecture optical flow is often used to estimate a deformation field in the 2-D image plane. This exercise needs you to understand the OpenCV API, understand the parameters of the optical flow and requires you to develop a simple application in C++.

The following steps are necessary and discussed in the next session:

- 1. Use OpenCV's implementation of the optical flow *calcOpticalFlowFarneback* to calculate a deformation field for a given set of images (Uploaded on the homepage).
- 2. Visualize the optical flow by converting the calculated deformations to color values, and discuss the influence of the different parameters.

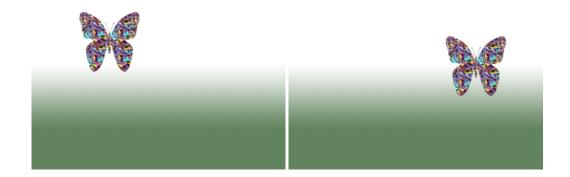